[CardForm](http://typer.sakura.ne.jp/wiki/wiki.cgi/cardform?page=CardForm):

CardForm

FreeStyle Wiki

wiki and the village state wiki and the village state  $\alpha$  $\mathbf 1$ basename/ basename/

beta

色々手を加えようと思っていましたが実質 beta 状態でしたので、今更ですが beta 版と位置付けま

form<sup>\*</sup>

 $\Gamma$  form  $\Gamma$ 

```
* {{formext name}}
* {{formselect age, 10, 20, 30, 40, 50 }}
* \{ \text{format } \text{favor, si ze=30} \}\{\{\text{forms} \cup \text{min} \} \} \ {\{\text{form} \}}
```
<u>[Favorite](http://typer.sakura.ne.jp/wiki/wiki.cgi/cardform?page=Favorite)</u> ということに保存します。

cardform

{{cardform Favorite}}

 $cardform$ 

Eavorite/1

## **[BugTrackForm](http://typer.sakura.ne.jp/wiki/wiki.cgi/cardform?page=BugTrackForm)**

```
 ,,
, {f{formext user}}, \int , "{{formtext subject, size=60}}"
, \begin{array}{ccc} \cdot, & \cdot, & \cdot \end{array} , \begin{array}{ccc} \cdot, & \cdot & \cdot & \cdot \end{array} , \begin{array}{ccc} \cdot, & \cdot & \cdot & \cdot \end{array}, \binom{n}{k} , \binom{n}{k} , \binom{n}{k} , \binom{n}{k} , \binom{n}{k}, \binom{n}{k} , \binom{n}{k} , \binom{n}{k} , \binom{n}{k} , \binom{n}{k} , \binom{n}{k} , \binom{n}{k} , \binom{n}{k} , \binom{n}{k} , \binom{n}{k} , \binom{n}{k} , \binom{n}{k} , \binom{n}{k} , \binom{n}{k} , \binom{n}{k} , \binom{n}{k} , \binom{n}{k} , \binom{n}{k} , \bin, "{{formtextarea msg,rows=10, cols=60}}",
\{\{\text{forms} \cup \text{min} \} \} \ {\{\text{form} \}}
```

```
 !!!%subject%
* %user%
 * カテゴリ: %category%
* % * % ate
* %stat%<br>* %stat%
 * 日時: %time%
 {{bugstate}}
 !! 内容
 %msg%
!! コメント
 {{comment}}
```
**[BugTrack-test](http://typer.sakura.ne.jp/wiki/wiki.cgi/cardform?page=BugTrack%2Dtest)** 

{{cardform BugTrackForm,BugTrack-test}}

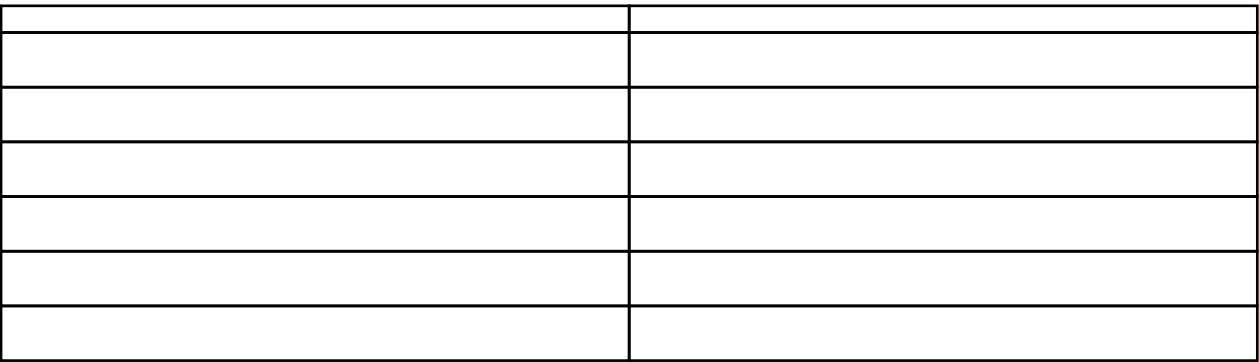

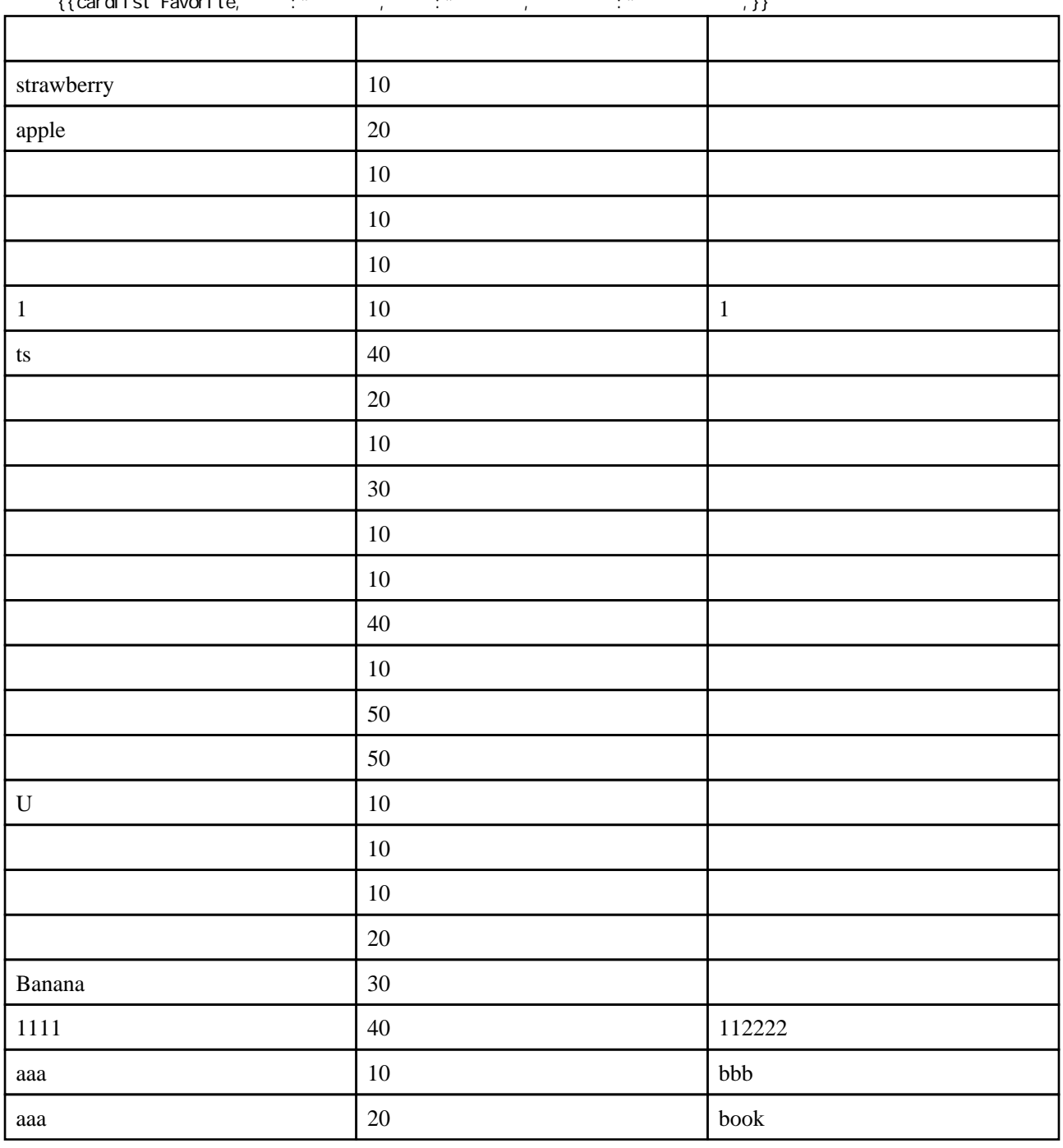

 $\{$ {cardlist \: Favorite, \: : \* \: , \: : \* \: , \: \* \: , \: \* \: \* \: , \} \}

 $20$ 

 {{cardlist Favorite,\* 年代: ==20 代 ,%sortby\_alphabet%:\* 名前: , 名前 :\* 名前: , 年代 :\* 年代: , 好きな  $:$  \*  $,$   $\}$ }

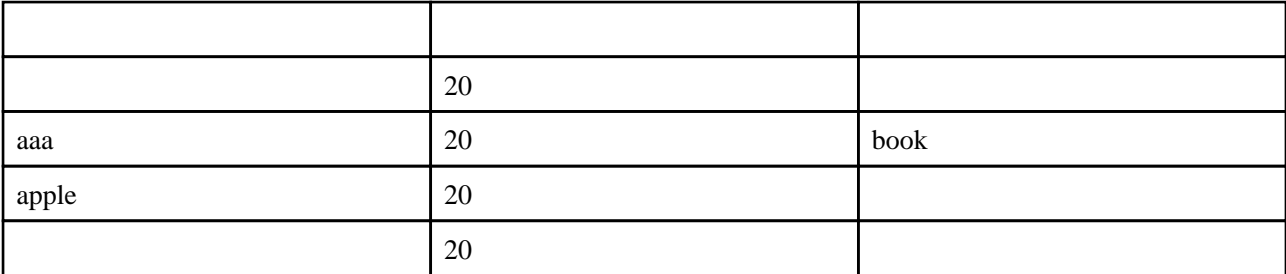

{{cardlist BugTrack-test,%sortby\_alphabet%stat, :%cardlist\_pagename%, :category,

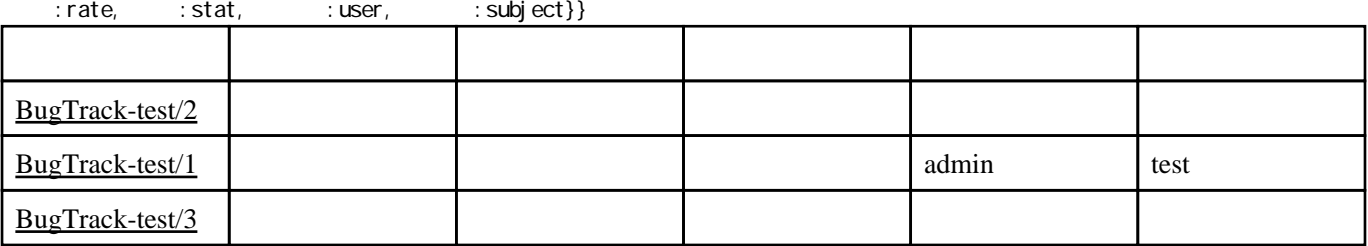

[BugTrack-test](http://typer.sakura.ne.jp/wiki/wiki.cgi/cardform?page=BugTrack%2Dtest) [BugTrack-test/](http://typer.sakura.ne.jp/wiki/wiki.cgi/cardform?page=BugTrack%2Dtest)

[BugTrack-test](http://typer.sakura.ne.jp/wiki/wiki.cgi/cardform?page=BugTrack%2Dtest)

%sortby\_alphabet%:stat stat

次の「ページ :%cardlist\_pagename%」からは実際の表示内容です。この時、%cardlist\_pagename%

20 /

 $({\text{cardcount} \; \; \text{Favori} \; \text{te}}, \star =20 \quad })/({\text{cardcount} \; \; \text{Favori} \; \text{te}})$ 

4/24

 $\{\{\textsf{cardcount } \textsf{BugTrack-test}\}\}$  $\{\{\text{cardcount}\;\; \text{BugTrack-test},\;\text{stat}== \}\}$  $\{\{\text{cardcount}\}$  BugTrack-test, stat==  $\qquad$  , rate==  $\qquad$   $\}$ {{cardcount BugTrack-test,stat== ,rate== }} {{cardcount BugTrack-test,stat== ,rate== }} {{cardcount BugTrack-test,stat== ,rate== }}

現在全 3 件中 1 件が提案状態で、そのうち優先度が緊急は 1 件、重要は 0 件、普通は 0 件、低は 0 件です。

<http://typer.sakura.ne.jp/wiki/wiki.cgi/cardform?page=FrontPage>

**GPL** 

var.3 var.4alpha1

cardlist,cardcount,cardsum cardlist mod\_perl

var.4alpha1 var.4alpha2

cardform cardform

CardFuncBase CardFuncBase::do\_page\_cache num "init" CardFuncBase set\_initpage,is\_set\_initpage,unset\_initpage,get\_initdata FormFuncBase CardFuncBase - FormFuncBase::get\_param form\*

form $*$ 

cardlist

cardform 2

var.4alpha2 var.4alpha3

s s a transformation s to the set of  $\mathbf s$ 

cardlist 3

var.4alpha3 var.4alpha4

formselect (selected)

[formdatepicker](http://typer.sakura.ne.jp/wiki/wiki.cgi/cardform?page=formdatepicker)

var.4alpha4 var.4alpha5

[formdatepicker](http://typer.sakura.ne.jp/wiki/wiki.cgi/cardform?page=formdatepicker)

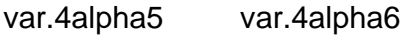

## [formdatepicker](http://typer.sakura.ne.jp/wiki/wiki.cgi/cardform?page=formdatepicker)

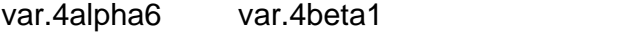

fromcheckbox formradio accesskey

cardform  $\alpha$ 

cardform the contract  $\sim$  2008 extended the contract  $\sim$  2008 extended to  $\sim$  2008 extended to  $\sim$ 

cardcount cardsum